# **BAB IV DATA UMUM PROYEK**

#### **4.1.PENDAHULUAN**

Sebagai pelabuhan yang mempunyai peran penting tidak saja bagi wilayah metropolitan Jakarta tapi juga bagi seluruh Indonesia saat ini dan di masa mendatang, Tanjung Priok menghadapi berbagai masalah antara lain peningkatan kapasitas beban dermaga agar bisa disandari kapal antarpulau ataupun kapal internasional berukuran besar. Untuk itu kapasitas dermaga 115 pelabuhan konvesional Tanjung Priok ditingkatkan dari 3 ton per m<sup>2</sup> menjadi 5 ton per m<sup>2</sup>. Di dermaga itu juga dilakukan pendalaman dasar laut dari sebelumnya -10 LWS (*Low Water Sea*) menjadi -14 LWS.

 Untuk perencanaan dermaga 115 pelabuhan konvesional Tanjung Priok pihak pelindo bekerja sama dengan LAPI ITB untuk mendesain dermaga 115 dan untuk tanggung jawab pelaksanan dibebankan kepada PT. Hutama Karya sebagai kontraktor utama. Dalam pelaksanaan pembangunan dermaga 115 sepanjang 250 m dibagi menjadi 2 *section* yaitu *section* 1 sepanjang 150m dan *section* 2 sepanjang 100m.

#### **4.2.DESKRIPSI PROYEK**

- Nama Proyek : Pekerjaan Perkuatan dermaga 115 Pelabuhan Tanjung Priok
- Lokasi : Dermaga 115 Pelabuhan Tanjung Priok Batas Lokasi
	- − Sebelah Utara : Alur dalam Pelabuhan Tanjung Priok
	- − Sebelah Selatan : Lapangan 115
	- − Sebelah Timur : Kolam II dan Dermaga 200
		- − Sebelah Barat : Kolam I

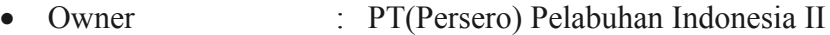

- Konsultan Perencana : Lapi ITB
- Konsultan Pengawas : Lapi ITB
- Kontraktor Utama : PT. Hutama Karya
- Waktu Pelaksanaan : 365 Hari Kalender
- Waktu Pemeliharaan : 180 Hari Kalender
- Nilai Kontrak : Rp.51.896.831.000,-
- Sifat Kontrak : Lumpsump Fix Price

#### 4.3.**LINGKUP PEKERJAAN**

Dermaga yang akan dibangun adalah dermaga dengan konstruksi beton bertulang yang dilaksanakan dengan deck on pile, yaitu konstruksi lantai dermaga diatas balok memanjang dan melintang yang ditumpu oleh pondasi tiang pancang baja, dimana antara balok balok dan tiang pancang dihubungkan dengan poer.

> Adapun lingkup pekerjaan yang harus dilaksanakan oleh kontraktor (secara garis besarnya) adalah sebagai berikut :

- 1. Pekerjaan Persiapan
- 2. Pekerjaan Tiang Pancang
- 3. Pekerjaan Beton, Bolder dan Fender
- 4. Pekerjaan Pengerukan dan Slope Protection
- 5. Pekerjaan Lain-lain
- 6. Pekerjaan Instalasi PipaAir Dermaga

#### **4.4.DATA DATA TEKNIS**

Data – data teknis dermaga yang direncanakan adalah sebagai berikut :

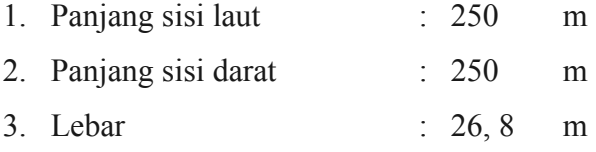

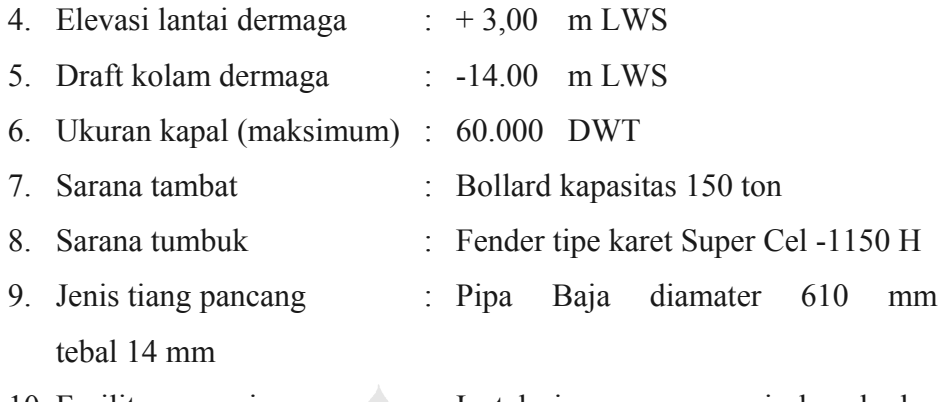

10. Fasilitas penunjang : Instalasi penerangan, air kapal, dan jalur pipa untuk bongkar muat barang curah

#### **4.5.KESIMPULAN**

Dermaga yang dibangun adalah dermaga 115 Tanjung Priok dengan pemilik PT. Pelindo II, konsultan perencana dan pengawas adalah PT LAPI ITB dan sebagai kontraktor utama adalah PT. Hutama Karya. Dermaga yang akan dibangun adalah dermaga dengan konstruksi beton bertulang yang dilaksanakan dengan deck on pile, yaitu konstruksi lantai dermaga diatas balok memanjang dan melintang yang ditumpu oleh pondasi tiang pancang baja, dimana antara balok balok dan tiang pancang dihubungkan dengan poer.

### **BAB V**

### **ANALISA**

#### **5.1.PENDAHULUAN**

Dalam melakukan proses *Least Cost Analysis*, hal pertama yang harus dipertimbangkan adalah bahwa durasi proyek diperpendek dimulai dari lintasan kritis yang memiliki slope biaya terendah. Proses pemendekan durasi terus dilakukan sampai pada satu titik dimana proyek tidak dapat lagi dipercepat. Apabila muncul lintasan kritis baru selama proses *crasing* berlangsung maka dicari kombinasi slope biaya terendah untuk dipercepat. Dalam penelitian ini pekerjaan yang dipercepat hanya pekerjaan Tiang Pancang saja. Ini disebabkan karena penelitian ini dibatasi dengan waktu yang terbatas.

#### **5.2.ANALISA PERCEPATAN PEKERJAAN**

Untuk dapat menganalisa percepatan suatu pekerjaan diperlukan beberapa data seperti gambar kerja, metode kerja, harga material, daftar upah tenaga kerja. Namun secara umum biaya suatu pekerjaan didapat dengan mengalikan volume pekerjaan dengan harga satuan pekerjaan.

#### **5.2.1.Pengadaan Tiang Pancang dia 609,6mm**

• Keadaan Normal

Durasi Normal = 210 Hari

Biaya Normal =  $V \times HS$ 

 $= 15.792 \text{ m}^3 \times \text{Rp } 1.550.000 = \text{Rp } 24.477.600$ 

• Keadaan Dipercepat

Sewa Crane = Rp 1.000.000,- / hari Kapasitas Crane = 20 btg/hari =  $20 \times 12m = 240$  m' / hari Upah Crane =  $\frac{Rp.1.000.000, - / hari}{240m'} = Rp.4.166, 67/m'$  $\frac{Rp.1.000.000,-}{hari} = Rp.4.166,67/m$ *m*  $\frac{-}{max}$  =

Sewa Truk = Rp 1.000.000,- / hari

Volume Tiang Pancang = 15.792 m' Kapasitas angkut = 10 btg = 10 btg  $\times$  12m' = 120m' Jumlah truk = 2 buah/ hari Upah Truk =  $\frac{Rp.1000.000, - / hari \times 2truk}{120m}$  =  $Rp.16.666, 67/m'$  $\frac{Rp.1000.000, -/hari \times 2truk}{Rp.16.666, 67/m}$ *m*  $-$  / hari  $\times$  2truk =

Tabel 5. 1 Harga Satuan Pekerjaan Pengadaan Tiang Pancang

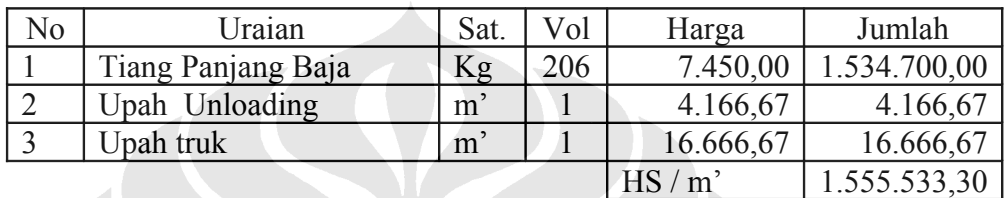

Biaya Dipercepat =  $V \times HS$ 

 $= 15.792 \text{ m}^3 \times \text{Rp } 1.555.533,30$ 

 $=$  Rp 24.564.982.400,-

Durasi Dipercepat =  $\frac{V}{V_{\text{cav}}}} = \frac{15.792 m^3}{120 m^3} = 65.8 \approx 66$  $. A lat \quad 120 m \times 2$  $\frac{V}{I} = \frac{15.792m'}{100000} = 65.8 \approx 66$ hari *Kap Jml Alat m*  $=\frac{13.132m}{13.8 \times 10^{2}} = 65.8 \approx$  $\times$  Jml. Alat 120m $\times$ 

#### 5.2.2.**Pengangkatan Tiang Pancang Ke Tongkang**

1. Keadaan Normal

Durasi Normal = 210 Hari

Biaya Normal =  $V \times HS$ 

$$
= 8.438 \text{ m'} \times \text{Rp } 17.202, -\text{Rp } 145.15.476, -
$$

2. Keadaan Dipercepat

Sewa Crane = Rp 1.575.000,- / hari

Kapasitas Crane = 5 btg/hari =  $5 \times 24$  m = 120 m' / hari

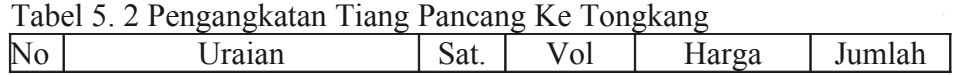

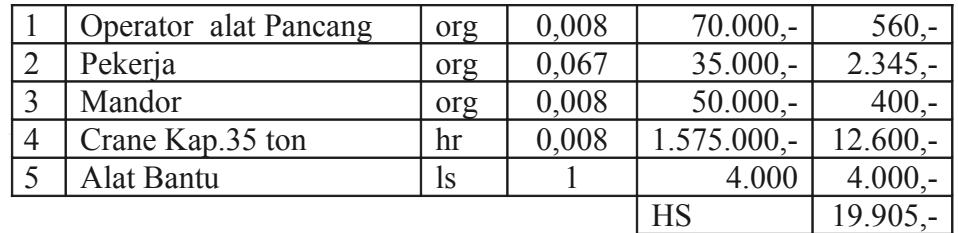

Biaya Dipercepat =  $V \times HS$ 

- $= 8.438 \text{ m'} \times \text{Rp } 19.905,$ -
- $=$  Rp 167.958.390,-

Durasi Dipercepat =  $\frac{V}{K_{\text{max}} \cdot \frac{F_{\text{max}}}{M} \cdot 1.20 \text{ m/s}^{-1}}}$  = 70,3 × 71  $. A lat \quad 120 m \times 1$ *V*  $=$   $\frac{8.438m'}{2.004m}$  =  $70.3 \approx 71h$ ari *Kap Jml Alat m*  $=\frac{0.150m}{120}$  = 70,3  $\approx$  $\times Jml. Alat$  120m $\times$ 

### **5.2.3.Pemancangan Tiang Tegak Dari Darat**

1. Keadaan Normal

Durasi Normal = 210 Hari

Biaya Normal  $=$  V x HS

 $= 4.167,8 \text{ m'} \times \text{Rp } 92.500, \text{-} = \text{Rp } 385.521.500, \text{-}$ 

## 2. Keadaan Dipercepat

Tabel 5. 3 Harga Satuan Pemancangan Tiang Tegak Dari Darat

12 A. J

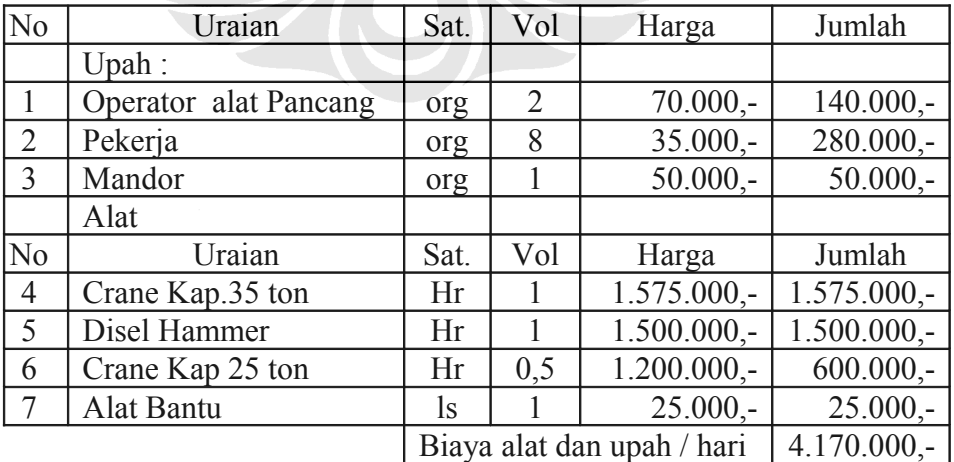

$$
1 \text{ titik} = 23 \text{ m'}
$$

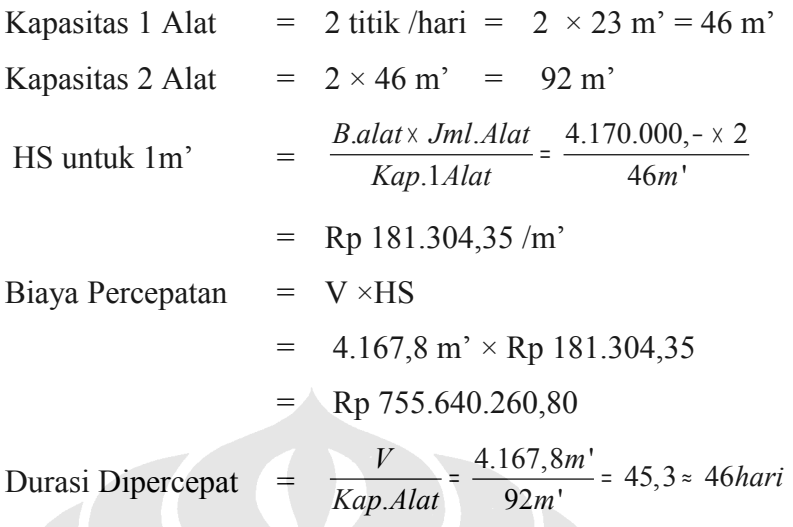

### 5.2.4.**Pemancangan Tiang Miring Dari Darat**

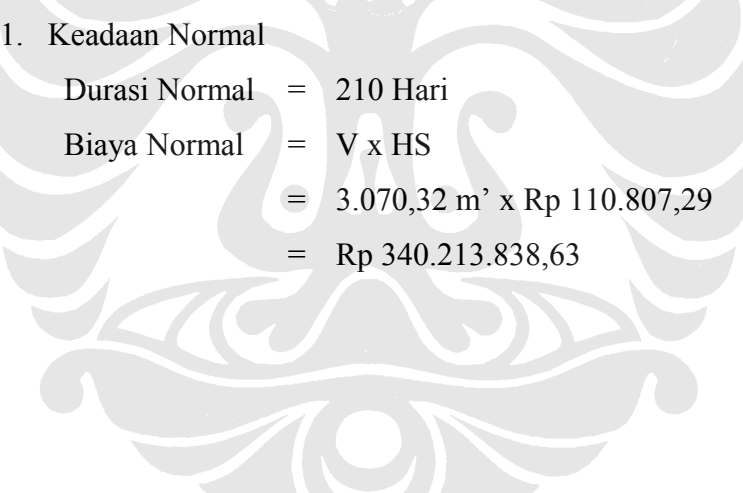

2. Keadaan Dipercepat

| $\overline{\text{No}}$ | Uraian                | Sat. | Vol | Harga         | Jumlah        |  |
|------------------------|-----------------------|------|-----|---------------|---------------|--|
|                        | Upah:                 |      |     |               |               |  |
|                        | Operator alat Pancang | org  |     | $70.000,-$    | $140.000,-$   |  |
|                        | Pekerja               | org  |     | $35.000,-$    | $280.000,-$   |  |
|                        | Mandor                | org  |     | $50.000,-$    | $50.000,-$    |  |
|                        | Alat                  |      |     |               |               |  |
| $\overline{4}$         | Crane Kap.35 ton      | hr   |     | $1.575.000,-$ | $1.575.000 -$ |  |
|                        | Disel Hammer          | Hr   |     | $1.500.000,-$ | $1.500.000,-$ |  |

Tabel 5. 4 Harga Satuan Pemancangan Tiang Miring Dari Darat

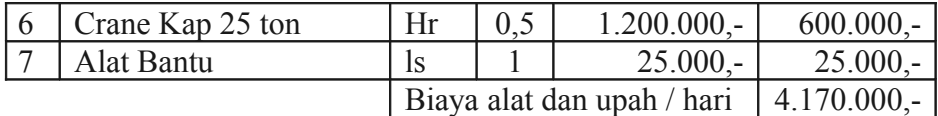

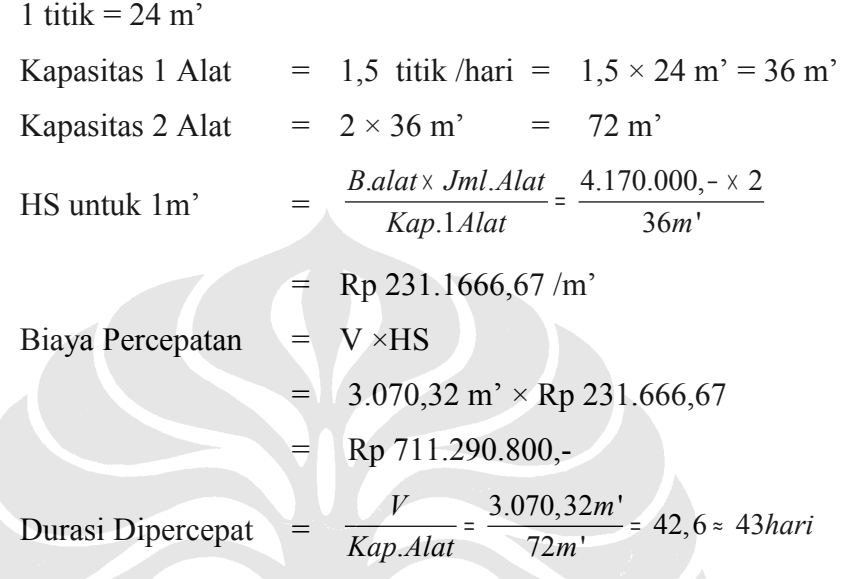

## 5.2.5.**Pemancangan Tiang Tegak Dari Laut**

1. Keadaan Normal

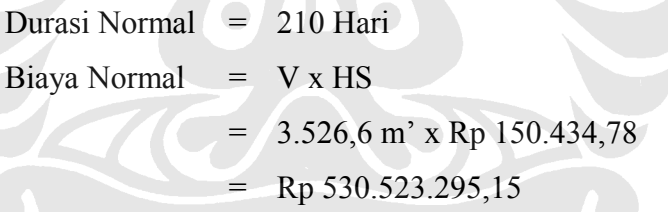

2. Keadaan Dipercepat

| $\overline{\text{No}}$ | Uraian                |     | Vol            | Harga                     | Jumlah                    |  |
|------------------------|-----------------------|-----|----------------|---------------------------|---------------------------|--|
|                        | $Upah$ :              |     |                |                           |                           |  |
|                        | Operator alat Pancang | org | $\overline{2}$ | $70.000,-$                | $140.000, -$              |  |
|                        | Pekerja               | org | 8              | $35.000 -$                | $280.000,-$               |  |
|                        | Mandor                | org |                | $50.000 -$                | $50.000 -$                |  |
|                        | Alat                  |     |                |                           |                           |  |
|                        | Ponton Pancang        | hr  | 1              | $1.750.000 -$             | $1.750.000 -$             |  |
|                        | Crane Kap.35 ton      | hr  | 1              | $\overline{1.575.000}$ ,- | $1.575.000 -$             |  |
| 6                      | Disel Hammer          | Hr  |                | $1.500.000,-$             | $\overline{1.500.000}$ ,- |  |
|                        | Tug Boat              | Hr  | 0,5            | $2.500.000,-$             | $1.250.000,-$             |  |
|                        | Crane Kap 25 ton      | Hr  | 0,25           | $1.200.000,-$             | $300.000,-$               |  |
|                        | Ponton Supply         | Hr  | 0,25           | $1.750.000 -$             | $437.500 -$               |  |

Tabel 5. 5 Harga Satuan Pemancangan Tiang Tegak Dari Laut

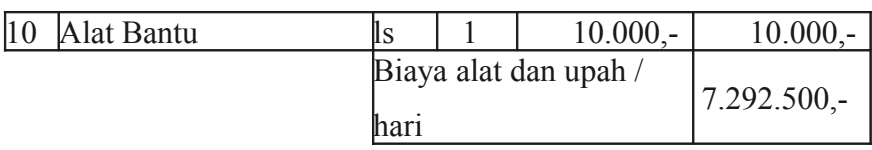

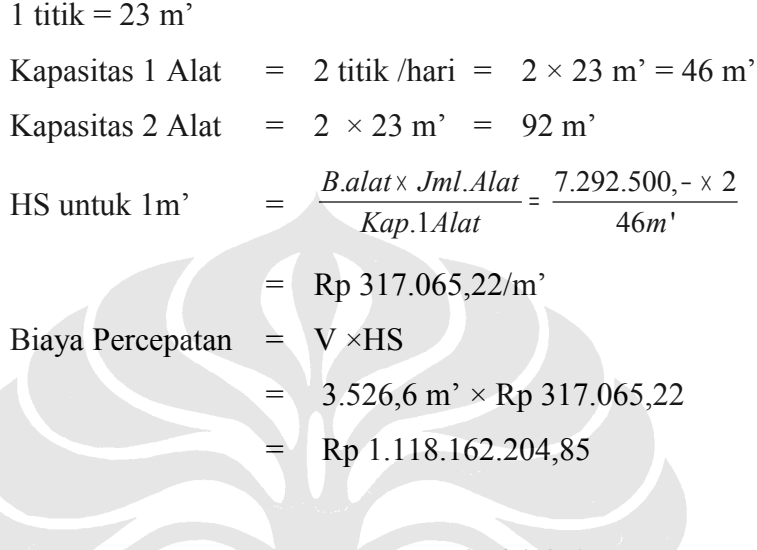

#### Durasi Dipercepat =  $\frac{V}{V_{\text{cm}} 41a^{2}} = \frac{3.526,6m^{2}}{92m^{1}} = 38,3 \approx 39$  $. A lat$   $92 m'$  $\frac{V}{V}$  =  $\frac{3.526,6m'}{2}$  = 38,3  $\approx$  39 hari *Kap Alat m*  $=\frac{3.326,0.02}{200}$  = 38,3  $\approx$

### 5.2.6.**Pemancangan Tiang Miring Dari Laut**

1. Keadaan Normal

Durasi Normal = 210 Hari Biaya Normal  $=$  V x HS  $= 4.745,04 \text{ m}^{\circ} \times \text{Rp } 180.208,33$  $=$  Rp 855.095.734,18

2. Keadaan Dipercepat

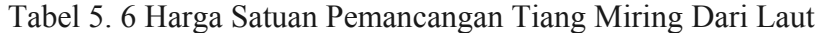

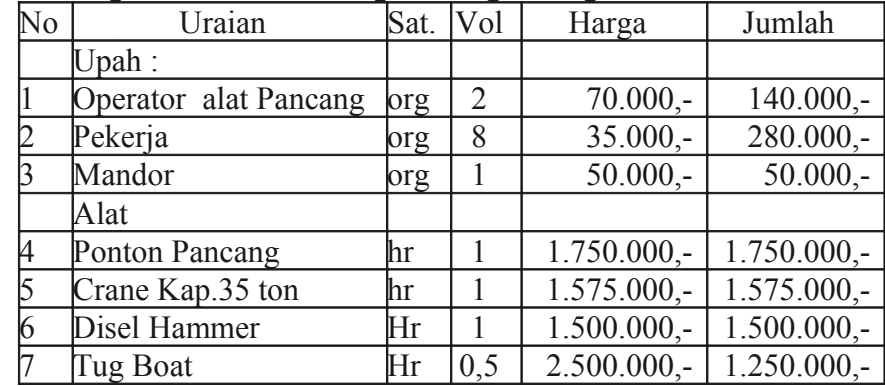

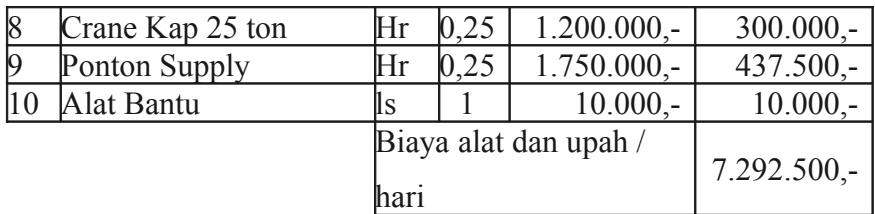

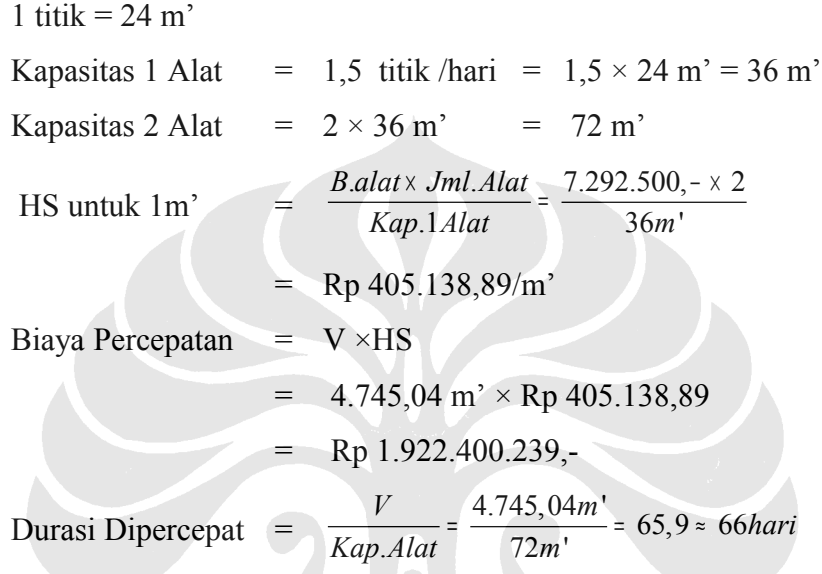

### **5.2.7.Penyambungan Tiang Pancang Di Darat**

- 1. Keadaan Normal Durasi Normal = 210 Hari Biaya Normal  $= V \times HS$  $= 314$  Titik x Rp 133.655,- $=$  Rp 41.967.670,-
- 2. Keadaan Dipercepat

Upah :

Alat :

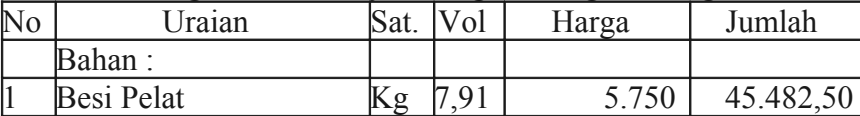

2 Kawat Las Kg 5 10.000 50.000,00

3 Tukang Las Org 0,33 45.000 14.850,00 Pekerja **Org 0,33** 35.000 11.550,00

Tabel 5. 7 Harga Satuan Penyambungan Tiang Pancang Di Darat

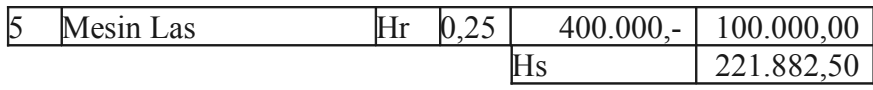

Kapasitas Produksi = 4 titik / hari Jumlah alat yang digunakan 1 buah

Biaya diperepat

\n
$$
= \text{V} \times \text{Hs} \times \text{Jml}
$$
\n
$$
= 314 \times \text{Rp. } 221.882,50 \times 1
$$
\n
$$
= \text{Rp. } 69.671.105,
$$
\nDurasi diperepat

\n
$$
= \frac{V}{Kap \times Jml}
$$
\n
$$
= \frac{314}{4 \times 1} = 78,5 \approx 79 \text{harit}
$$

#### **5.2.8.Penyambungan Tiang Pancang Di Laut**

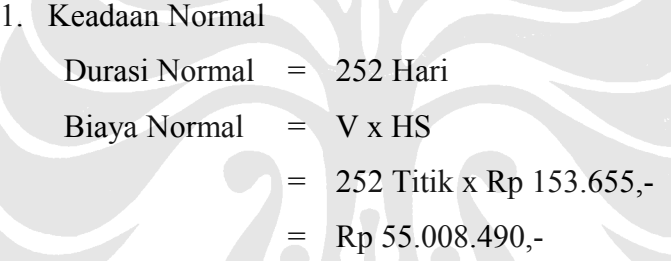

2. Keadaan Dipercepat

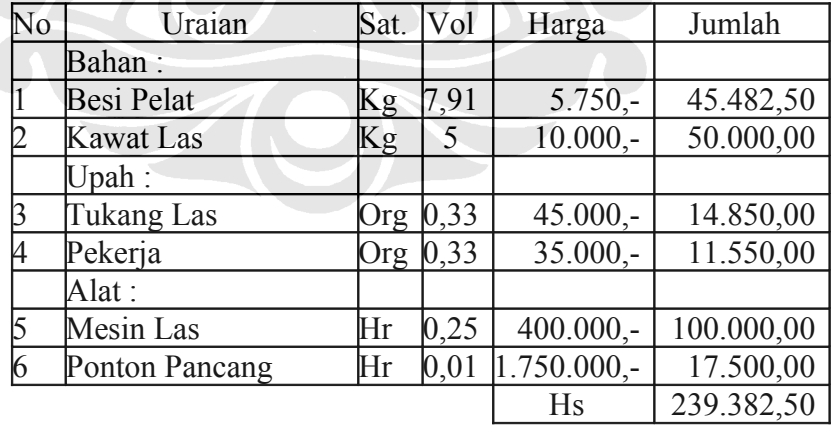

Tabel 5. 8 Harga Satuan Penyambungan Tiang Pancang Di Laut

Kapasitas Produksi = 4 titik / hari

Jumlah alat yang digunakan 2 buah

Biaya dipercepat =  $V \times Hs \times Jml$  Alat

 $= 358 \times$  Rp. 239.382,50  $\times$  2

$$
= \text{Rp. 171.397.870.}
$$
\nDurasi diperepat

\n
$$
= \frac{V}{Kap \times Jml. Alat} = \frac{358}{4 \times 2} = 44,75 \approx 45 hari
$$

#### **5.2.9.Pemotongan Kepala Tiang Pancang**

1. Keadaan Normal

Durasi Normal = 
$$
252 \text{ Hari}
$$

\nBiaya Normal =  $V \times HS$ 

\n=  $672 \text{ Titik} \times \text{Rp } 116.000$ 

\n=  $\text{Rp } 77.952.000$ 

2. Keadaan Dipercepat

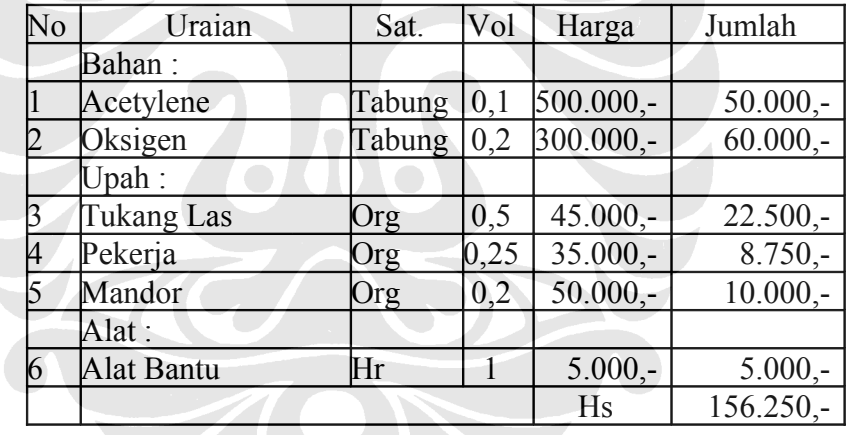

Tabel 5. 9 Harga Satuan Pemotongan Kepala Tiang Pancang

Kapasitas Produksi = 10 titik / hari Jumlah alat yang digunakan 1 buah Biaya dipercepat =  $V \times Hs \times Jml$  Alat  $= 672 \times Rp. 156.250 - 1$  $=$  Rp. 105.000.000,-Durasi dipercepat =  $\frac{672}{8}$  = 67,2  $\approx$  68  $. A lat \quad 10 \times 1$ *V*  $\frac{V}{\sqrt{1+V}} = \frac{672}{18.4} = 67.2 \approx 68$ hari *Kap Jml Alat*  $=\frac{672}{101}$  = 67,2  $\approx$  $\times Jml. Alat$  10 $\times$ 

#### **5.2.10.Biaya Tidak Langsung**

Berdasarkan data yang diperoleh dari Lapangan *(Cash Flow)* didapat biaya tidak langsung untuk 12 Bulan (365 Hari) sebesar Rp. 6.227.621.220,30 maka besarnya biaya langsung untuk 1 hari

 $=\frac{Rp.15.640.144,62}{265}$  = Rp.15.640.144,62 365  $\frac{Rp.15.640.144, 62}{8.65}$  = Rp

#### **5.2.11.Rangkuman Data**

Berdasarkan pengolahan data pada sub bab 5.2.1 sampai 5.2.10 maka dapat dirangkumkan data-data untuk analisa *Least Cost Scheduling* dan simulasi untuk *PERTMaster* sebagai berikut :

|                |                                      |            | <b>DURASI</b> |                   | <b>BIAYA</b>      |  |
|----------------|--------------------------------------|------------|---------------|-------------------|-------------------|--|
| N <sub>O</sub> | <b>KEGIATAN</b>                      | <b>NOR</b> | <b>DIPER</b>  |                   |                   |  |
|                |                                      |            | <b>CEPAT</b>  | <b>NORMAL</b>     | <b>DIPERCEPAT</b> |  |
|                | <b>PERSIAPAN</b>                     |            |               |                   |                   |  |
|                | Mobilisasi dan demobilisasi          | 28         | 28            | 40.800.000,00     | 40.800.000,00     |  |
| 2              | Direksi keet berikut fasilitasnya    | 21         | 21            | 24.000.000,00     | 24.000.000,00     |  |
| 3              | Pengukuran laut dan darat            | 63         | 63            | 41.260.000,00     | 41.260.000,00     |  |
| 4              | Penyediaan air kerja dan penerangan  | 28         | 28            | 23.188.000,00     | 23.188.000,00     |  |
| 5              | Pagar proyek berikut pembongkarannya | 14         | 14            | 20.786.925,00     | 20.786.925,00     |  |
| 6              | Pembersihan lapangan                 | 14         | 14            | 5.000.000,00      | 5.000.000,00      |  |
| П              | PEKERJAAN TIANG PANCANG              |            |               |                   |                   |  |
|                | Pengadaan tiang pancang              | 210        | 66            | 24.477.600.000,00 | 24.564.982,347,36 |  |
| 2              | Pengankatan tiang pancang            | 210        | 71            | 145.150.476,00    | 167.958.390,00    |  |
| 3              | Pemancangan tiang tegak dari darat   | 210        | 46            | 385.521.500,00    | 755.640.269,93    |  |
| 4              | Pemancangan tiang miring dari darat  | 210        | 43            | 340.213.838,63    | 711.290.810,23    |  |
| 5              | Pemancangan tiang tegak dri laut     | 210        | 39            | 530.523.295,15    | 1.118.162.204,85  |  |
| 6              | Pemancangan tiang miring dari laut   | 210        | 66            | 855.095.734,18    | 1.922.400.238,61  |  |
| 7              | Penyambungan tiang pancang didarat   | 210        | 79            | 41.967.670,00     | 69.671.105,00     |  |
| 8              | Penyambungan tiang pancang dilaut    | 252        | 45            | 55.008.490,00     | 171.397.512.00    |  |
| 9              | Pemotongan kepala taing pancang      | 252        | 68            | 77.952.000,00     | 105.000.000,00    |  |
| 10             | PDA Test                             | 35         | 35            | 30.000.000,00     | 30.000.000.00     |  |

<span id="page-12-0"></span>Tabel 5. 10 Data durasi dan biaya pada kondisi normal dan dipercepat

#### **5.3.ANALISA LEAST COST SCHEDULING**

- <span id="page-13-0"></span>1. Langkah pertama dalam analisa Least Cost Scheduling adalah membuat *Network Planning* berdasarkan data durasi normal yang ada di [Tabel 5. 10](#page-12-0) [.](#page-13-0) Tujuan dari pembutan Network Planning ini adalah mengetahui kegiatan mana saja yang kritis.
- 2. Langkah selanjutnya adalah menghitung selisih dari durasi , selisih dari biaya serta slope biaya dari masing masing kegiatan. dengan rumus sbb:

Selisih durasi = Durasi normal – Durasi cepat

Selisih biaya = Biaya cepat – biaya normal

Slope biaya =  $\frac{Selisih}{Selisih}$ . *Selisih Biaya Selisih Durasi*

- 3. Langkah berikutnya adalah memulai mempersingkat waktu , dimulai dari kegiatan kritis dengan slope biaya terkecil [\(Tabel 5. 11\)](#page-14-0).
- 4. Bila dalam proses mempercepat waktu proyek terbantuk jalur kritis baru, maka percepat kegiatan kritis yang mempunyai sslope biaya terkecil.
- 5. Jumlahkan biaya langsung dan biaya tidak langsung
- 6. Buat grafik yang menghubungkan durasi waktu dengan biaya total. Hubungkan titik-titik yang terbentuk setiap kali mempersingkat kegiatan [\(Gambar 5. 1\)](#page-16-0)
- 7. Meneruskan mempersingkat kegiatan dan perhatikan grafik, waktu optimal adalah kurun waktu penyelesaian dengan biaya terkecil.

<span id="page-14-0"></span>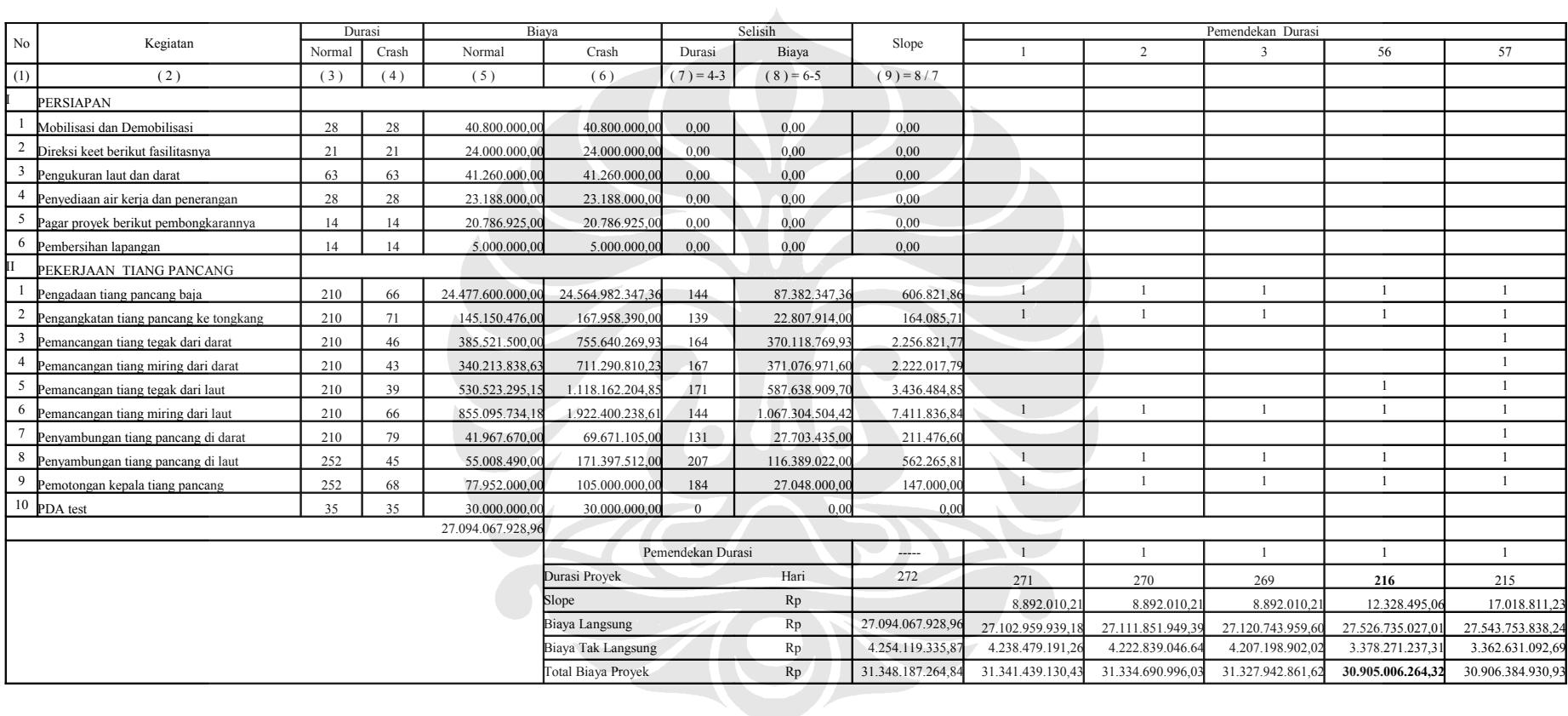

### Tabel 5. 11 Analisa Least Cost Scheduling

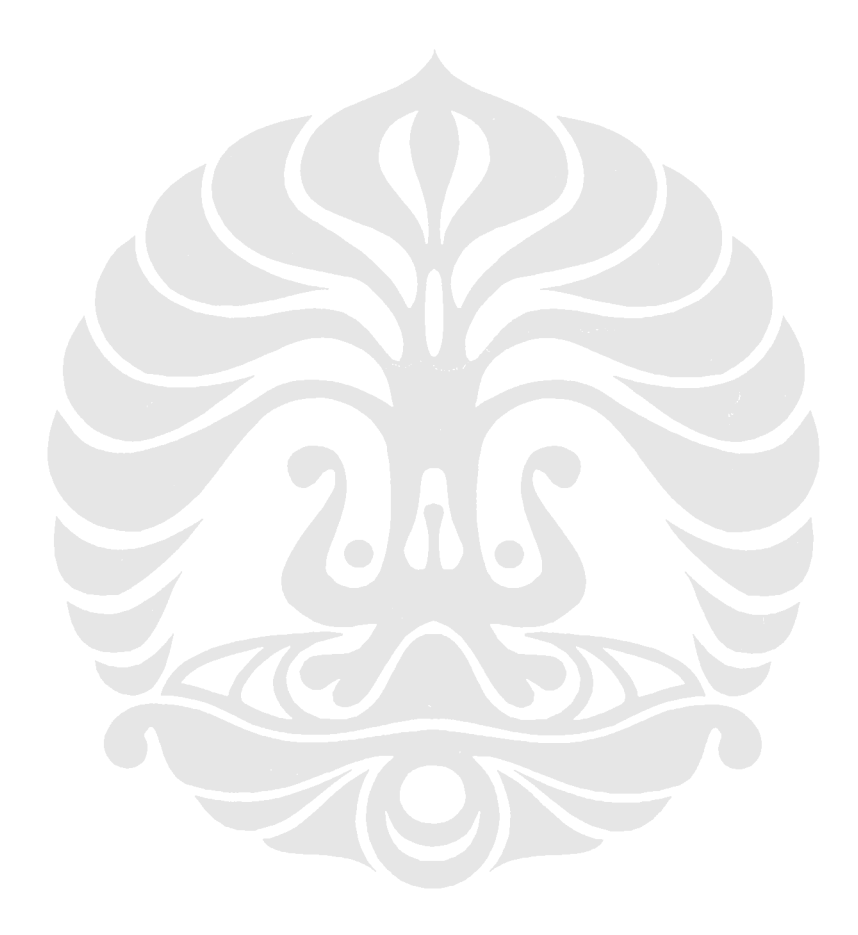

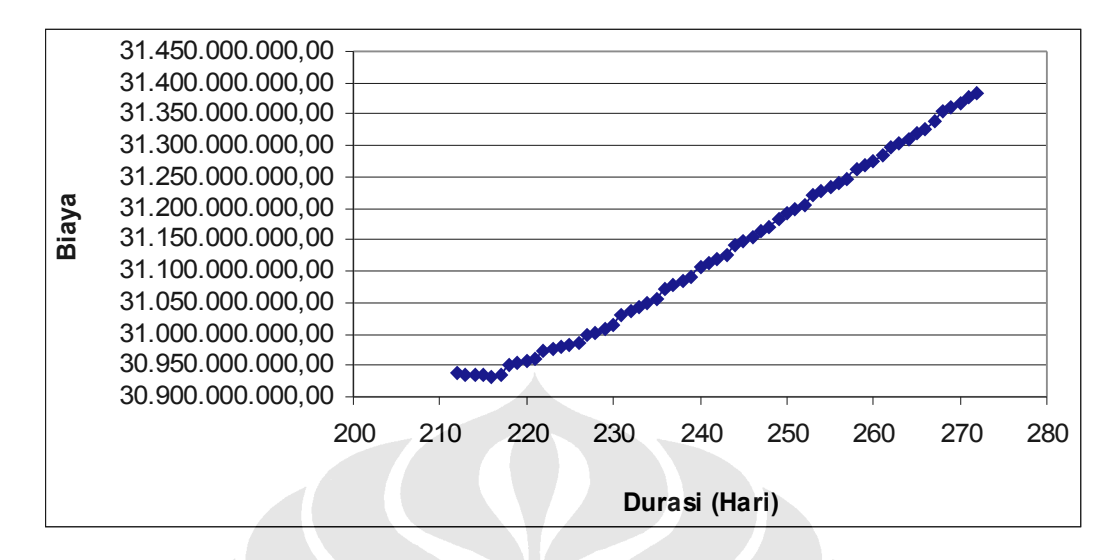

<span id="page-16-0"></span>Gambar 5. 1 Grafik Hubungan Biaya dan Waktu

Berdasarkan analisa *crasing* (Least Cost Scheduling) didapatkan durasi waktu 216 hari dengan biaya Rp 30.905.006.264,32

### **5.4.ANALISA** *PERTMaster*

Berdasarkan data-data yang tercantum dalam [Tabel 5. 10](#page-12-0) , maka dapat dibuat suatu simulasi menggunakan program *PERTMaster* seperti di bawah ini.

|                                                                                                    | <b>Z</b> Pertmaster Project Risk << <support logging="" on="">&gt;&gt; - [D:\ \Skripsi_Yurry\Skripsi.pln - Barchart]</support>                            |                                                   |                        |     |                    |                               |                  |                         |            |            |           |           |                     |                     |                                   |                          |
|----------------------------------------------------------------------------------------------------|----------------------------------------------------------------------------------------------------|---------------------------------------------------|------------------------|-----|--------------------|-------------------------------|------------------|-------------------------|------------|------------|-----------|-----------|---------------------|---------------------|-----------------------------------|--------------------------|
|                                                                                                    | Edit View Plan Format Risk Reports Tools Macros Window Help<br>$\mathbb{F}$ File                                                                          |                                                   |                        |     |                    |                               |                  |                         |            |            |           |           |                     |                     |                                   |                          |
|                                                                                                    | y,<br>e.<br>G<br>4<br>医<br>П<br>QQ<br>m<br>$\Rightarrow$ $\Leftrightarrow$<br>雨<br>昌<br>$\mathfrak{D}$<br>僧<br>٠<br>$\mathbb{R}^n$<br>$\gamma$<br>$x = x$ |                                                   |                        |     |                    |                               |                  |                         |            |            |           |           |                     |                     |                                   |                          |
| 4<br>17 日<br>$\frac{A}{2}$ $\frac{A}{2}$ =<br>▽▽▽★ <mark>- -</mark><br>的呼<br>÷.<br>-èb<br>ь<br>$\mathscr{A} \subset \mathscr{I}$<br>  M.<br>A.<br><b>In</b><br>回<br>00<br>₩ |                                                                                                    |                                                   |                        |     |                    | Εſ                            | Ш<br>W.          | ×                       | 孟媛梨植<br>黒  |            |           |           |                     |                     |                                   |                          |
|                                                                                                    | Name                                                                                                    | Description                                       | Aug<br>$\overline{-4}$ | Sep | Oct<br>ls.         | Nov<br>l9                     | <b>Dec</b><br>13 | 2008<br>Jan<br>17<br>21 | Feb<br>125 | Mar<br>129 | Apr<br>33 | May<br>37 | Minimum<br>Duration | Maximum<br>Duration | Min.<br><b>Fixed Cost</b>         | Max<br><b>Fixed Cost</b> |
| ٠                                                                                                    | 0010                                                                                                    | <b>PERSIAPAN</b>                                  |                        |     | <u>uman amaman</u> |                               |                  |                         |            |            |           |           |                     |                     |                                   |                          |
|                                                                                                    | 0020                                                                                                    | Mobilisasi dan Demobilisasi                       |                        |     |                    |                               |                  |                         |            |            |           |           | 28                  | 28                  | 40,800,000                        | 40,800,000               |
|                                                                                                    | 0030                                                                                                    | Direksi keet berikut fasilitasnya                 |                        |     |                    |                               |                  |                         |            |            |           |           | 21                  | 21                  | 24,000,000                        | 24,000,000               |
|                                                                                                    | 0040                                                                                                    | Pengukuran laut dan darat                         |                        |     |                    |                               |                  |                         |            |            |           |           | 63                  | 63                  | 41,260,000                        | 41,260,000               |
|                                                                                                    | 0050                                                                                                    | Penyediaan air kerja dan penerangan               |                        |     |                    |                               |                  |                         |            |            |           |           | 28                  | 28                  | 23,188,000                        | 23,188,000               |
|                                                                                                    | 0060                                                                                                    | Pagar provek berikut pembongkarannya              |                        |     |                    |                               |                  |                         |            |            |           |           | 14                  | 14                  | 20,786,924                        | 20,786,924               |
|                                                                                                    | 0070                                                                                                    | Pembersihan lapangan                              |                        |     |                    |                               |                  |                         |            |            |           |           | 14                  | 14                  | 5,000,000                         | 5,000,000                |
| ٠                                                                                                    | 0080                                                                                                    | PEKERJAAN TIANG PANCANG                           |                        |     | ,,,,,,,,,,,,,,,    | ,,,,,,,,,,,,,,,,,,,,,,,,,,,,, |                  |                         |            |            |           |           |                     |                     |                                   |                          |
|                                                                                                    | 0090                                                                                                    | Pengadaan tiang pancang baja dia, 609.6mm t.14 mm |                        |     |                    |                               |                  |                         |            |            |           |           | 66                  |                     | 210 24 477 599 744 24 564 981 760 |                          |
|                                                                                                    | 0100                                                                                                    | Pengangkatan tiang pancang ke tongkang            |                        |     |                    |                               |                  |                         |            |            |           |           | 71                  | 210                 | 134,206,392                       | 145,150,480              |
|                                                                                                    | 0110                                                                                                    | Pemancangan tiang tegak dari darat                |                        |     |                    |                               |                  |                         |            |            |           |           | 46                  | 210                 | 385,521,504                       | 755,640,256              |
|                                                                                                    | 0120                                                                                                    | Pernancangan tiang miring dari darat              |                        |     |                    |                               |                  |                         |            |            |           |           | 43                  | 210                 | 340,213,824                       | 711,290,816              |
|                                                                                                    | 0130                                                                                                    | Pemancangan tiang tegak dari laut                 |                        |     |                    |                               |                  |                         |            |            |           |           | 39                  | 210                 | 530,523,296                       | 1,118,162,176            |
|                                                                                                    | 0140                                                                                                    | Pemancangan tiang miring dari laut                |                        |     |                    |                               |                  |                         |            |            |           |           | 66                  | 210                 | 855,095,744                       | 1,922,400,256            |
|                                                                                                    | 0150                                                                                                    | Penyambungan tiang pancang di darat               |                        |     |                    |                               |                  |                         |            |            |           |           | 79                  | 210                 | 41,967,672                        | 69,671,104               |
|                                                                                                    | 0160                                                                                                    | Penyambungan tiang pancang di laut                |                        |     |                    |                               |                  |                         |            |            |           |           | 45                  | 252                 | 55,008,488                        | 171,397,504              |
|                                                                                                    | 0170                                                                                                    | Pernotongan kepala tiang pancang                  |                        |     |                    |                               |                  |                         |            |            |           |           | 68                  | 252                 | 77,952,000                        | 105,000,000              |
|                                                                                                    | 0180                                                                                                    | PDA test                                          |                        |     |                    |                               |                  |                         |            |            |           |           | 35                  | 35                  | 30,000,000                        | 30,000,000               |
|                                                                                                    | 0190                                                                                                    | Selesai                                           |                        |     |                    |                               |                  |                         |            |            |           |           |                     |                     |                                   |                          |
|                                                                                                    |                                                                                                    |                                                   |                        |     |                    |                               |                  |                         |            |            |           |           |                     |                     |                                   |                          |

Gambar 5. 2 Model simulasi menggunakan program *PERTMaster* 

Secara garis besar gambar terdiri dari 7 kolom dengan penjelasan sebagai berikut :

Kolom 1.(*name*) berisikan nomor setiap kegiatan

Kolom 2.(Description) berisikan nama kegiatan

- Kolom 3.berupa diagram batang yang dapat menujukan kegiatankegiatan kritis
- Kolom 4.(*Minimum Duration*) merupakan data durasi cepat yang disesuaikan dengan tabel 4.
- Kolom 5.(*Maksimum Duration*) merupakan data durasi normal yang disesuaikan denga tabel 4.
- Kolom 6.(Min Fixed Cost) merupakan data biaya normal yang disesuaikan dengan tabel 4

Kolom 7.(Max fixed Cost) merupakan data biaya cepat yang disesuikan dengan tabel 4

#### 5.4.1.**Memasukan Data** *PERTMaster*

1. Pengaturan kalender dan hari kerja

Pilih menu Plan, Calendar lalu diatur hari kerja serta hari libur yang disesuaikan dengan keadaan dilapangan yaitu dalam 1 minggu terdiri dari 7 hari kerja, dan jam kerja dimulai dari 08.00 hingga 17.00.

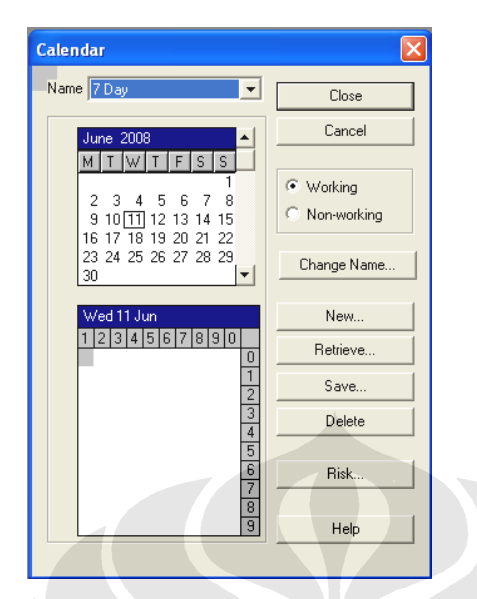

Gambar 5. 3 Menu tampilan kalender pada program *PERTMaster*

#### 2. Pengaturan kolom untuk memasukan data

Pada pengaturan awal kolom-kolom untuk pengisisan data input seperti name, description, minimum duration, most likely, maksimum duration sudah langsung muncul ketika membuka program *PERTMaster,* namun kolom-kolom tersebut masih bisa ditambah ataupun dikurangi sesuai dengan kebutuhan. Khusus untuk penelitian ini kolom-kolom yang dibutuhkan antara lain *name, description, minimum duration, maximum duration, Min Fixed Cost, Max Fixed Cost*. Untuk merubah kolom dapat dilakukan dengan memilih menu Format, Barchart Columns, Pada colum list dapat dipilih beberapa kolom yang sesuai dengan kebutuhan.

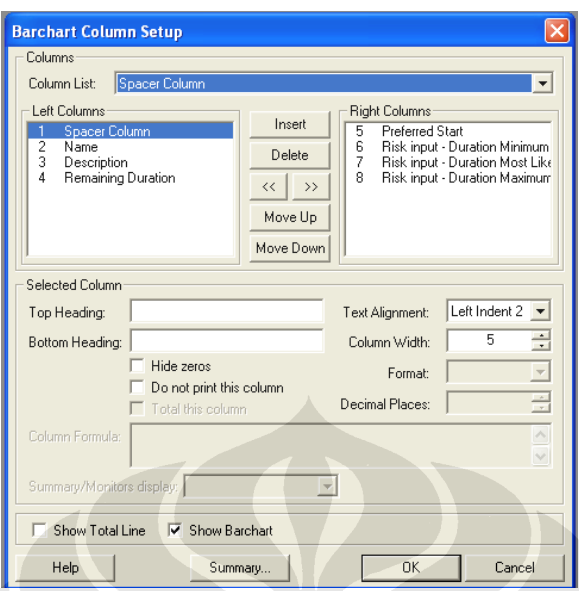

Gambar 5. 4 Menu pengaturan kolom pada program *PERTMaster*

3. Memasukan nama kegiatan

Cara memasukan nama kegiatan dengan *PERTMaster* adalah dengan menekan *"double klik"* pada kolom "task description" hingga keluar kotak dialog task detail. Pada kotak task detail itulah nama kegiatan dituliskan dan disesuiakan dengan nama kegiatan pada [Tabel 5. 10](#page-12-0)

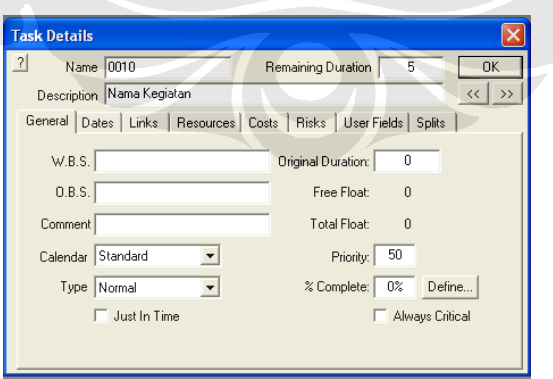

Gambar 5. 5 Menu task detail

#### 4. Mendefinisikan hubungan antar kegiatan

Mendefinisikan hubungan antar item pekerjaan merupakkan proses menentukan kegiatan pendahulu (*predecessor*) dan kegiatan selanjutnya (*successors*) dari semua item pekerjaan. Pada program *PERTMaster* dapat dilakukan dengan menekan *"double klik"* pada kolom "task description" hingga keluar kotak dialog task detail. Lalu pilih tabulasi "Link", kemudian tentukan predecessors dan successorsnya dengan menentukan tipe hubungan seperti FF,FS,SF, SS serta menentukan Lag baik berupa persentase atau berupa angka.

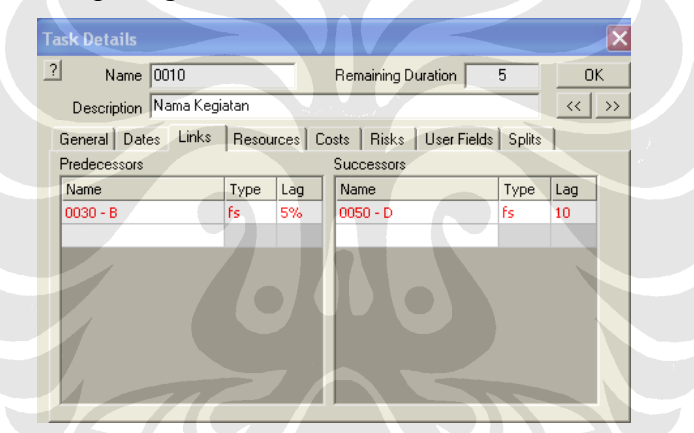

Gambar 5. 6 Menu pengaturan hubungan kegiatan pada *PERTMaster*

#### 5. Memasukan data durasi dan tipe distribusi

Distribusi "*uniform*" dipilih karena distribusi ini membutuhkan dua nilai estimasi data durasi yaitu minimum dan maksimum. Cara memasukan data durasi pada program *PERTMaster* ini dilakukan dengan membuka kembali taskdetail pada setiap cell item pekerjaan, kemudian pilih tabulasi risk-duration, kemudian chek list format risk on, dan memilih distribusi uniform, lalu memasukan nilai minimum dan maksimum.

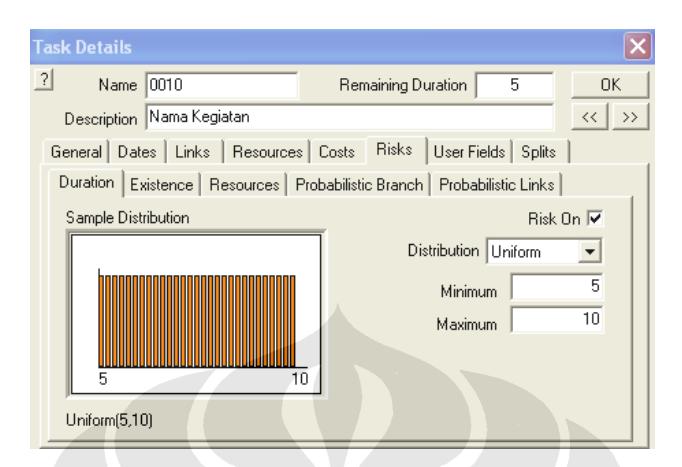

Gambar 5. 7 Menu pengisisan tipe distribusi

#### 6. Memasukan data biaya

Proses input data biaya pada program *PERTMaster* ini dilakukan dengan memasukan biaya untuk setiap pekerjaan kedalam kolom "Min Fixed Cost" dan "Max Fixed Cost"

| Minimum<br>Duration | Maximum<br>Duration | Min<br><b>Fixed Cost</b>          | Max<br><b>Fixed Cost</b> |  |  |
|---------------------|---------------------|-----------------------------------|--------------------------|--|--|
|                     |                     |                                   |                          |  |  |
| 28                  | 28                  | 40,800,000                        | 40,800,000               |  |  |
| 21                  | 21                  | 24,000,000                        | 24,000,000               |  |  |
| 63                  | 63                  | 41,260,000                        | 41,260,000               |  |  |
| 28                  | 28                  | 23,188,000                        | 23,188,000               |  |  |
| 14                  | 14                  | 20,786,924                        | 20,786,924               |  |  |
| 14                  | 14                  | 5,000,000                         | 5,000,000                |  |  |
|                     |                     |                                   |                          |  |  |
| 66                  |                     | 210 24 477 599 744 24 564 381 760 |                          |  |  |
| 71                  | 210                 | 134,206,392                       | 145,150,480              |  |  |
| 46                  | 210                 | 385,521,504                       | 755,640,256              |  |  |
| 43                  | 210                 | 340,213,824                       | 711,290,816              |  |  |
| 39                  | 210                 | 530,523,296                       | 1,118,162,176            |  |  |
| 66                  | 210                 | 855,095,744                       | 1,922,400,256            |  |  |
| 79                  | 210                 | 41,967,672                        | 69,671,104               |  |  |
| 45                  | 252                 | 55,008,488                        | 171,397,504              |  |  |
| 68                  | 252                 | 77,952,000                        | 105,000,000              |  |  |
| 35                  | 35                  | 30,000,000                        | 30,000,000               |  |  |

Gambar 5. 8 Kolom pengisisan data biaya

7. Proses Running

Proses running ini dilakukan dengan memilih menu Risk , Run Risk Analysis atau menekan tombol F10, kemudian akan keluar kotak dialog analysis options. Pada proses ini harus menentukan jumlah trial yang dibutuhkan, lalu klik Analyse.

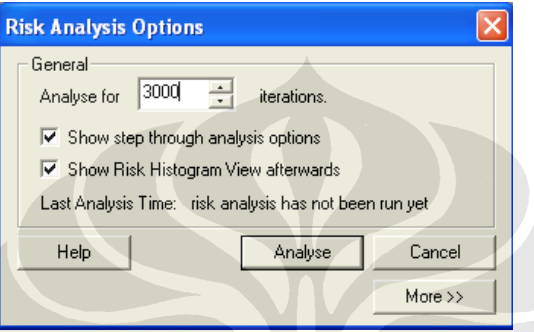

Gambar 5. 9 Menu pengisisan jumlah iterasi

#### 5.4.2.**Hasil analisa** *PERTMaster*

Setelah proses running selesai akan diperoleh berbagai bentuk hasil untuk waktu dan biaya proyek, baik berupa grafik distribusi hasil simulasi untuk keseluruhan proyek, maupun grafik hasil simulasi untuk masing masing item pekerjaan, besarnya presentase waktu dan biaya penyelesaian proyek, besarnya presentase waktu dan biaya penyelesaian masing-masing item pekerjaan, dan lain sebagainya.

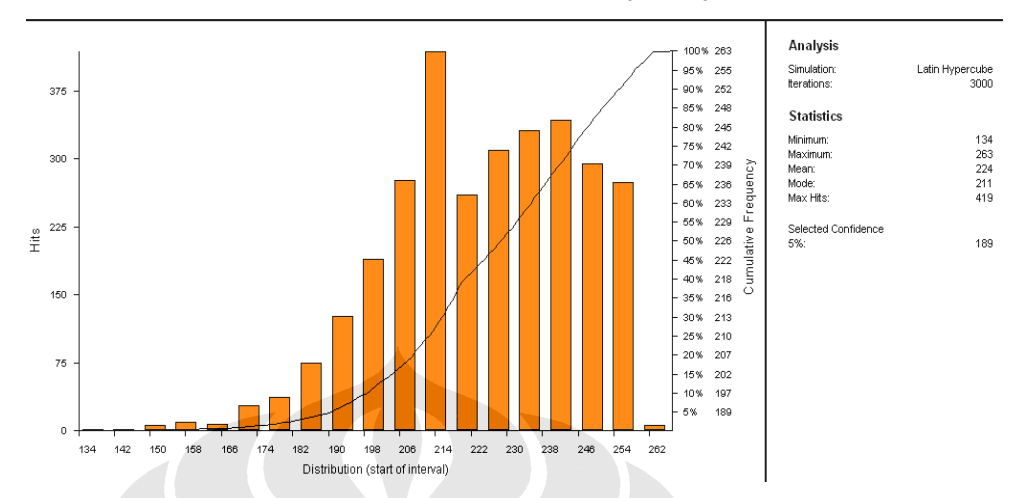

**Entire Plan: Duration (Total)** 

<span id="page-23-0"></span>Gambar 5. 10 . Grafik distribusi durasi penyelesaian proyek.

Pada grafik distribusi durasi penyelesaian proyek [\(Gambar 5. 10\)](#page-23-0) diagram batang menunjukan besarnya frekuensi suatu rencana dapat diselesaikan pada durasi tertentu, selama analisis tinggi, diagram batang maksimum sejajar dengan titik presentase 100%. Diagram batang ini dapat berada diantara dua buah nilai (range). Sedangakan kurva menggambarkan frekuensi kumulatif. Bentuk kurva ini akan semakin bagus dengan semakin banyaknya iterasi dalam analisis. Selain gambar kurva dan diagram batang , gambar ini juga menyajikan keterangan data statistik disebelah kanan yang masih berhubungan dengan grafik tersebut seperti jenis simulasi, jumlah iterasi, nilai mean, median, modus. Untuk penelitian ini penulis menggunakan data modus (mode) sebesar 211 hari, karena dalam analisa *PERTMaster* data modus merupakan data yang paling sering muncul sehingga data tersebut dapat dijadikan durasi most likely untuk perhitungan selanjutnya.

Selain grafik pada [\(Gambar 5. 10\)](#page-23-0) *PERTMaster* juga menyajikan data dalam bentuk diagram hambur beruapa hubungan antara durasi pada sumbu X dengan biaya pada sumbu Y. Cara untuk menampilkan diagam hambur pada *PERTMaster* adalah dengan mengklik "Scater Plot" lalu akan muncul tampilan seperti [Gambar 5. 11](#page-24-0) . Data untuk penggambaran diagram ini juga dapat dicopy ke program Microsoft Excel dengan cara klik kanan diagram hambur lalu pilih "copy graph data to clipboard ". data yang dicopy ke Ms. Excel berupa data durasi dan data biaya langsung.

**Scatter Plot** 

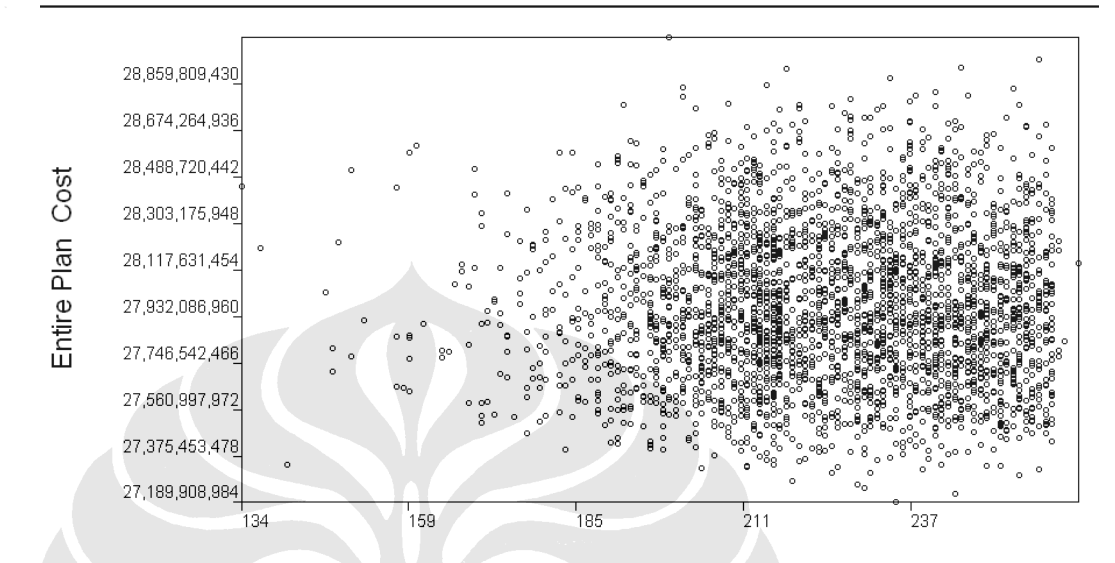

<span id="page-24-0"></span>Gambar 5. 11 . Diagram hambur Output *PERTMaster*

Agar tampilan diagam hambur ini terlihat rapi, maka setalah data dipindahkan ke dalam program Ms. Excel dilakukan pengambaran diagram lagi namun hanya menggunakan data durasi yang mendekati dengan durasi mostlike yaitu 211 hari. Diagaram baru tersebut seperti pada gambar dibawah ini

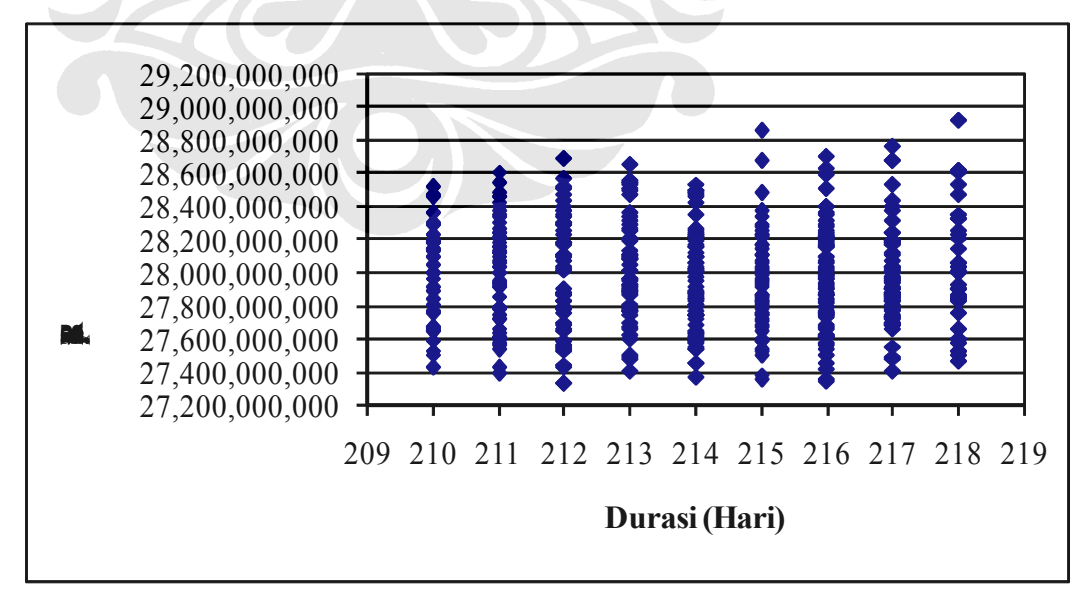

Gambar 5. 12. Diagram Hambur setelah diolah menggunakan Ms.

Excel

Dari hasil simulasi dengan *PERTMaste*r, suatu nilai durasi dapat dihasilkan dari berbagai macam kombinasi durasi pada aktivitas aktivitasnya. Sehingga pada satu nilai durasi terdiri dari berbagai macam biaya. Untuk penelitian ini dipilih durasi *most likely* sebesar 211 hari yang memliki berbagai macam biaya yang jumlahnya berbeda-beda seperti pada [Tabel 5. 12](#page-25-0) . Karena pada input data menggunkan biaya langsung maka hasilOutputnya pun hanya biaya langsung saja sehingga biaya tidak langsung dijumlahkan dengan biaya langsung sehingga menjadi biaya total. Dari biaya total tersebut diabagi menjadi 100 bagain yang sama (persentil). Persentil adalah nilai nilai observasi yang membagi seluruh distribusi kedalam 100 bagian yang sama. Dalam seluruh distribusi akan ada ada 100 persentil P1. . . .P100 Pn adalah suatunilai atau bilangan yang membatasi n% frekuensi bagian bawah distribusi dari frekunsi sisanya , misalnya P25 adalah suatu bilangan nlai yang membatasi 25% frekunsi bagian bwah distribusi dari 75% frekuensi bagian atas distribusi<sup>[42](#page-25-1)</sup>. Agar lebih jelas dapat dilihat pada [Tabel 5.](#page-25-0) [12.](#page-25-0)

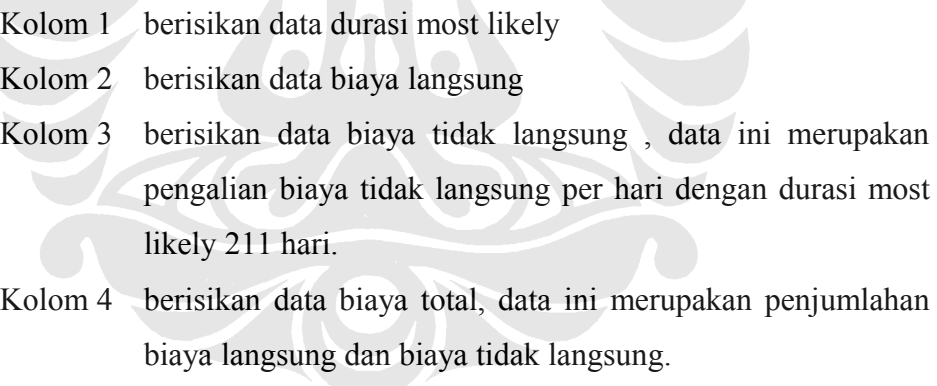

Kolom 5 berisikan data rangking persentil pada tiap biaya total

<span id="page-25-0"></span>Tabel 5. 12 Daftar biaya dan persentile pada durasi most likely 211 hari

<span id="page-25-1"></span><sup>42</sup> Hadi, Sutrisno. Metodologi research3, jilid III Yogyakarta : Yayasan Penerbit Fakultas Psikologi Ugm 1979:252

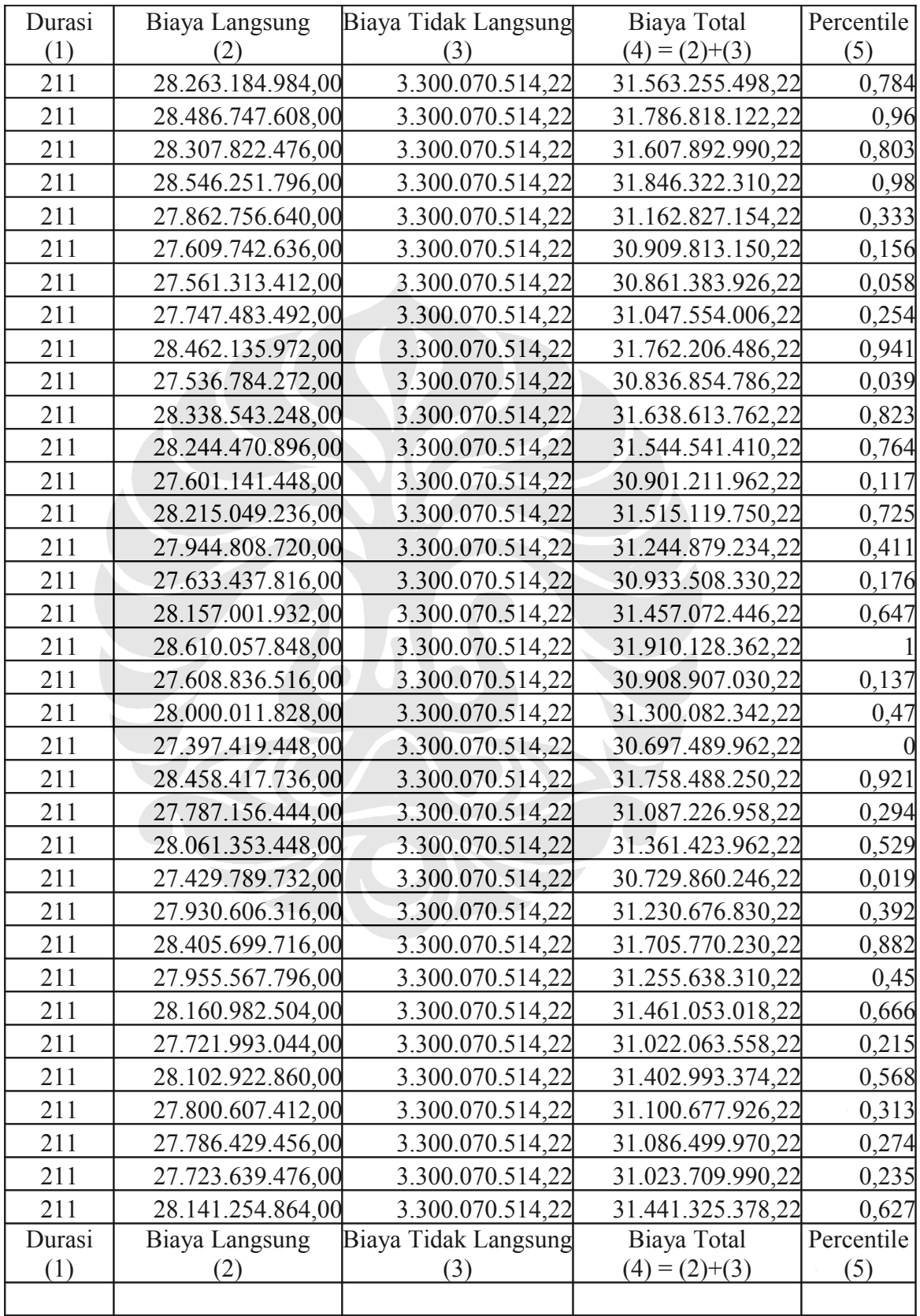

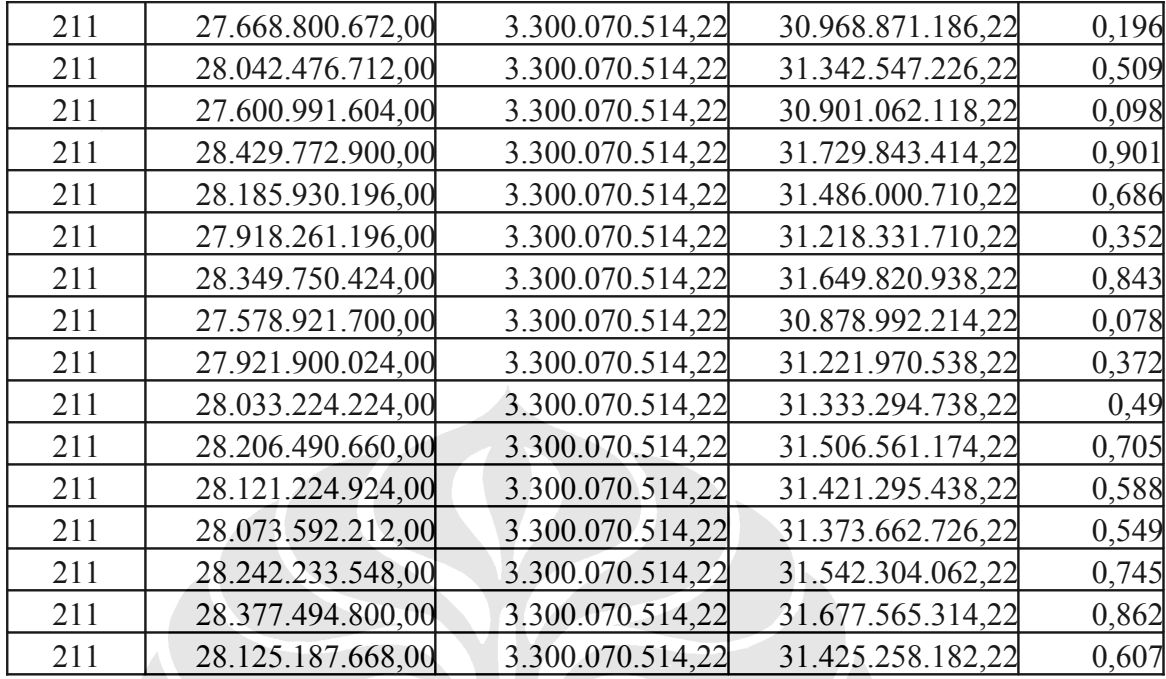

6. Setelah tabel biaya dan persentil dibuat, maka langkah selanjutnya membuat kumpulan data baru dengan cara memasangkan data total biaya pada sumbu Y dan data persentil pada sumbu X, lalu dengan menggunakan regresi linear dapat dihasilkan suatu persamaan garis data tersebut seperti pada [Gambar 5. 13.](#page-28-0) Metode regresi merupakan metode statistika yang dapat digunakan untuk menyatakan hubungan antara peubah respon *Y* dengan peubah bebas *X*. Tujuan dari regresi ini adalah memprediksi kemungkinan suatu biaya total untuk terlampaui dengan suatu peringkat persentil tertentu.

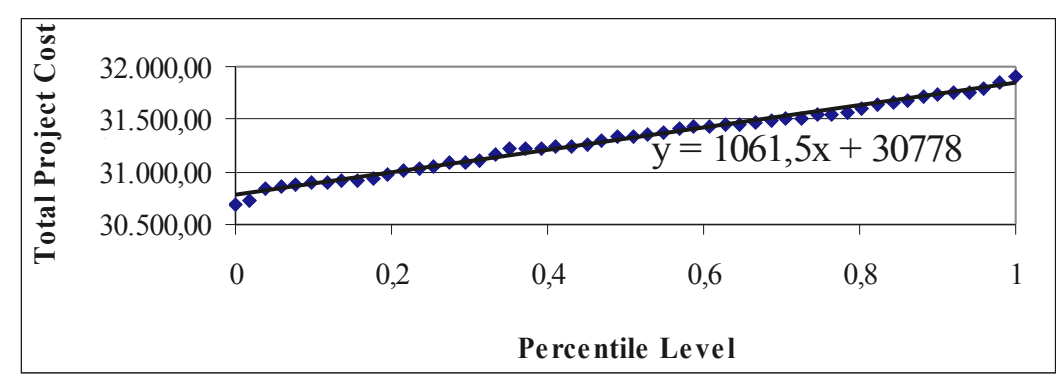

<span id="page-28-0"></span>Gambar 5. 13 . Garis regesi linear

Dengan menggunakan persamaan pada [Gambar 5. 13,](#page-28-0) maka dapat dimungkinkan untuk memprediksi kemungkinan suatu biaya total untuk terlampaui dengan menentukan suatu peringkat persentil tertentu. Pemilihan persentil didasarkan pada angka 0 dan 1. Angka 0 mewakili ketidak percayaan dan angka 1 mewakili kepercayaan terhadap suatu probabilitas.

Dalam penelitian ini digunakan tingkat *confidence* sebesar 95% karena jika jika menggunakan angka 100% terlalu optimis untuk pengambilan keputusan sedangkan jika menggunakan angka 50% terlalu pesimis dalam menggambil keputusan.

Dengan memilih persentil ke 95 ( $x = 0.95$ ) sebagai suatu level biaya total (kemungkinan biaya total tersebut terlampuai adalah 5%), maka dengan menggunakan persamaan Y = (1061,5 X + 30.778)  $\times$  1.000.000 akan dihasilkan biaya total sebesar Rp 31.786.425.000,-

#### **5.5.KESIMPULAN**

Berdasarkan analisa yang telah dibuat dengan kedua metode pengerjaan yaitu analsisa *crasing* dan analisa menggunakan program *PERTMaster* terdapat perbedaan hasil analisa baik itu berupa durasi waktu maupun biaya.

|               | Crashing                             | PERTMaster | Selisih        |  |  |  |  |  |  |
|---------------|--------------------------------------|------------|----------------|--|--|--|--|--|--|
| Durasi (Hari) | 216                                  |            |                |  |  |  |  |  |  |
| Biaya $(Rp)$  | 30.905.006.264,32   31.786.425.000,- |            | 881.418.735,68 |  |  |  |  |  |  |
|               |                                      |            | $2,8\%$        |  |  |  |  |  |  |

Tabel 5. 13 Selisih Hasil *PERTMaster* dan *crasing*

Perbedaan ini disebabkan karena konsep dasar yang digunakan kedua metode tersebut juga berbeda, metode *crasing* tidak menggunakan analisa resiko sedangkan *PERTMaster* menggunakan analisa resiko sebagai bahan pertimbangan analisa.

Dalam penelitian ini penulis juga mewawancari dengan tiga orang pakar di PT. Hutama Karya untuk mengomentari hasil dari penlitian ini. Tiga orang pakar ini dipilih dengan pengalaman kerja lebih dari 5 tahun untuk detail dari pakar dapat dilihat dilampiran penelitain ini. Hasil dari wawancara ketiga pakar tersebut adalah sebagai berikut :

Validasi Pakar mengenai analisa *Crasing*

- 1. Hasil analisa *crasing* dari durasi dipercepat terlalu pendek sehingga sangat sulit untuk dilakukan dilapangan
- 2. Biaya yang dihasilkan analisa *crasing* terlalu mahal
- 3. Kondisi yang dianalisa merupakan kondisi yang sempurna, tanpa ada halangan sama sekali, sehingga belum bisa dijadikan acuan secara akurat.
- 4. Dalam penelitian ini hanya pekerjaan tiang pancang saja yang dianlisa, seharusnya analisa dilakukan di semua pekerjaan dermaga 115.
- 5. Data proyek yang digunakan dalam anlisa ini masih sangat minim, yang dapat mengakibatkan akurasi dari hasil analisa ini masih dipertanyakan.

6. Kondisi optimum yang dihasilkan dengan *crasing* bukanlah harga mati yang sifatnya tidak fleksible

Validasi Pakar mengenai *PERTMaster*

- 1. Durasi pekerjaan yang memungkinkan untuk dipercepat berada pada tingkat probabilitas 85% sampai 95%
- 2. *PERTMaster* masih jarang digunakan dalam proyek-proyek di PT. Hutama Karya dan hanya sedikit saja yang dapat menguasai program tersebut.
- 3. Dengan adanya hasil *PERTMaster* berupa probabilitas, memudahkan estimator memprediksi tingkat keberhasilan Hasil durasi dan biaya anlisa *PERTMaster* Asda
- 4. Dalam penelitian ini hanya menggunakan sedikit fasilitas yang dari *PERTMaster* , sehingga masih membutuhkan pembelajara untuk menguasai program ini secara keseluruhan.
- 5. Untuk saat ini program *PERTMaster* belum bisa di aplikasikan di proyekproyek milik PT. Hutama Karya, karena masih terkendala dengan SDM yang belum mampu mengoperasikan program tersebut, namun tidak menutup kemungkinan dimasa yang akan datang, program ini dapt digunakan menggingat fasilitas yang tersedia di program ini sangat membantu estimator dalam melakukan analisa.

### **BAB VI**

### **PEMBAHASAN**

Dari data statistik simulasi *PERTMaster* diperoleh bahwa semakin besar durasi yang ingin dipercepat maka semakin kecil pula kemungkinannya untuk dilaksanakan pada kondisi sebenarnya. Berdasarkan [Gambar 5. 10,](#page-23-0) hasil dari *crasing* berupa 216 hari berada pada tingkat kepercayaan 35%, hal ini disebabkan karena analisa *crasing* tidak mempertimbangkan resiko yang mungkin terjadi seperti cuaca buruk, peralatan rusak dan lain sebagainya, sehingga dalam pelaksanaan percepatan pekerjaan pemancangan sebesar 216 hari sangat sulit dilakukan.

Metode *crasing[43](#page-31-0)* bersifat deterministik karena durasi proyek yang digunakan bersifat tetap tanpa mempertimbangkan yang resiko yang mungkin terjadi, akibatnya hasil analisa yang diberikan cenderung hanya bersifat teoritis saja karena kondisi optimum yang dihasilkan dari perhitungan tersebut kecil kemungkinannya untuk dilaksanakan walaupun tidak menutup kemungkinan bahwa hal tersebut bisa saja terjadi. Kelebihan dari metode ini adalah mudah untuk dilakukan analisa perhitungan dan juga literatur yang menjelaskan metode ini mudah ditemukan. Kekurangan metode *crasing* adalah analisa yang dihasilkan sulit untuk diterapkan pada kondisi sebenarnya. Jika durasi proyek lama maka analisa yang dilakukan juga akan lebih sulit karena analisa *crasing* harus dilakukan per hari.

Simulasi *PERTMaster* memberi hasil yang bersifat probabilistik, karena di dalam proses input simulasinya sudah dimasukkan faktor resiko, sehingga input data PERT memakai rentang durasi untuk tiap pekerjaan. Adanya rentang durasi ini memungkinkan estimator memprediksi terhadap durasi penyelesaian proyek yang diinginkan sesuai dengan tingka dari kepercayaan estimator dalam mengambil suatu keputusan. Kelebihan dari analisa *PERTMaster* adalah cepat

<span id="page-31-0"></span><sup>43</sup> Sentoso B "Optimasi Biaya dan Penjadwalan Menggunakan Tahapan Deterministik Least Cost Scheduling Dan Tahapan Probailistik PERT Pada Studi Kasus The Cilandak Residence", Skripsi 2007

dalam melakukan analisa baik itu untuk proyek yang besar ataupun proyek yang kecil, durasi yang dihasilkan bersifat probabilitas sehingga memberikan banyak pilihan untuk mengambil keputusan sesuai dengan tingkat kepercayaan. Kekurangan dari analisa *PERTMaster* adalah membutuhkan waktu yang lama untuk mempelajari penggunaan *PERTMaster* karena literatur yang membahas *PERTMaster* sulit ditemukan.

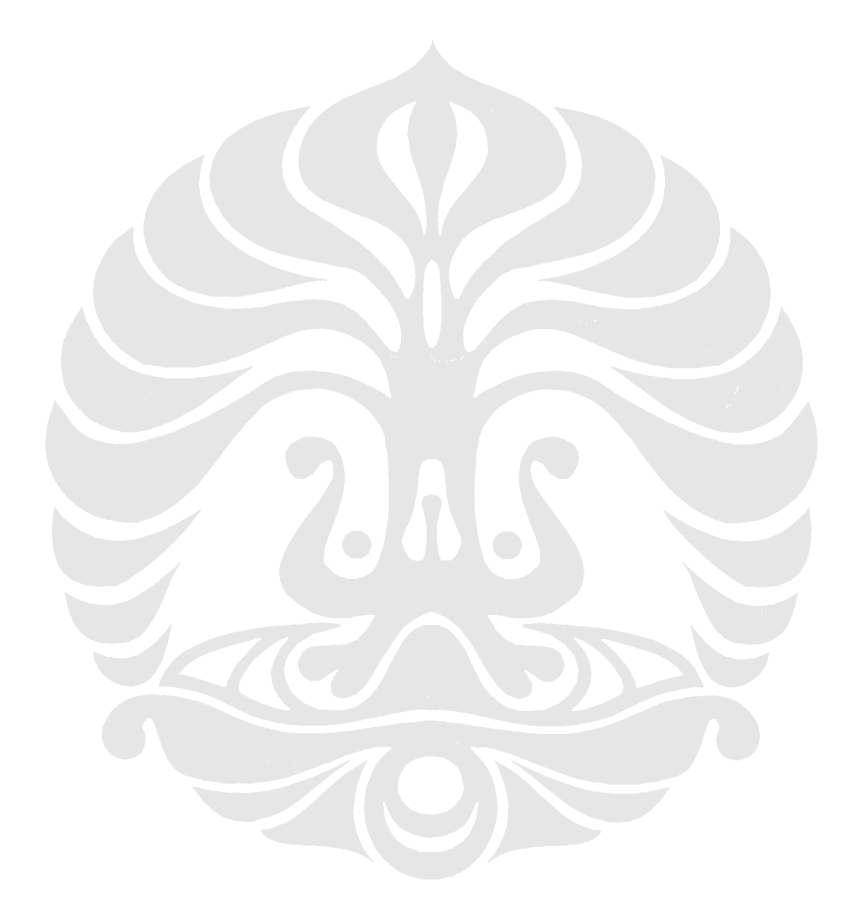